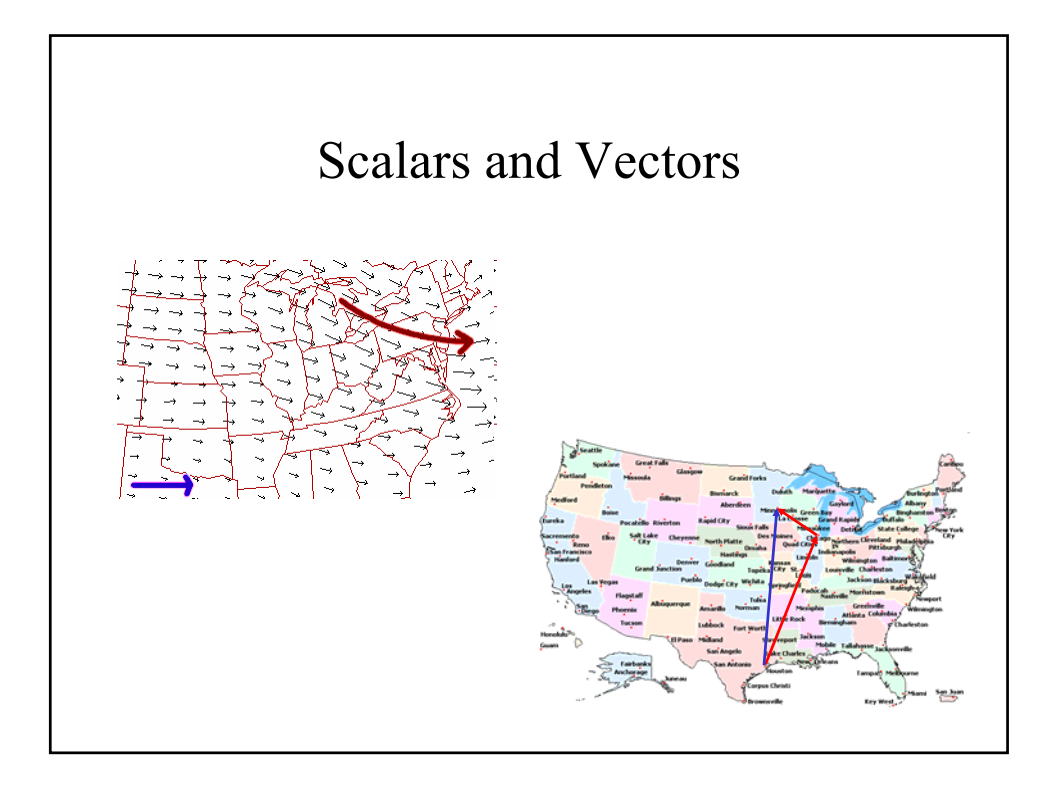

## Scalars and Vectors A scalar is a number which expresses quantity. Scalars may or may not have units associated with them. Examples: mass, volume, energy, money A vector is a quantity which has both magnitude and direction. The magnitude of a vector is a scalar. Examples: Displacement, velocity, acceleration, electric field

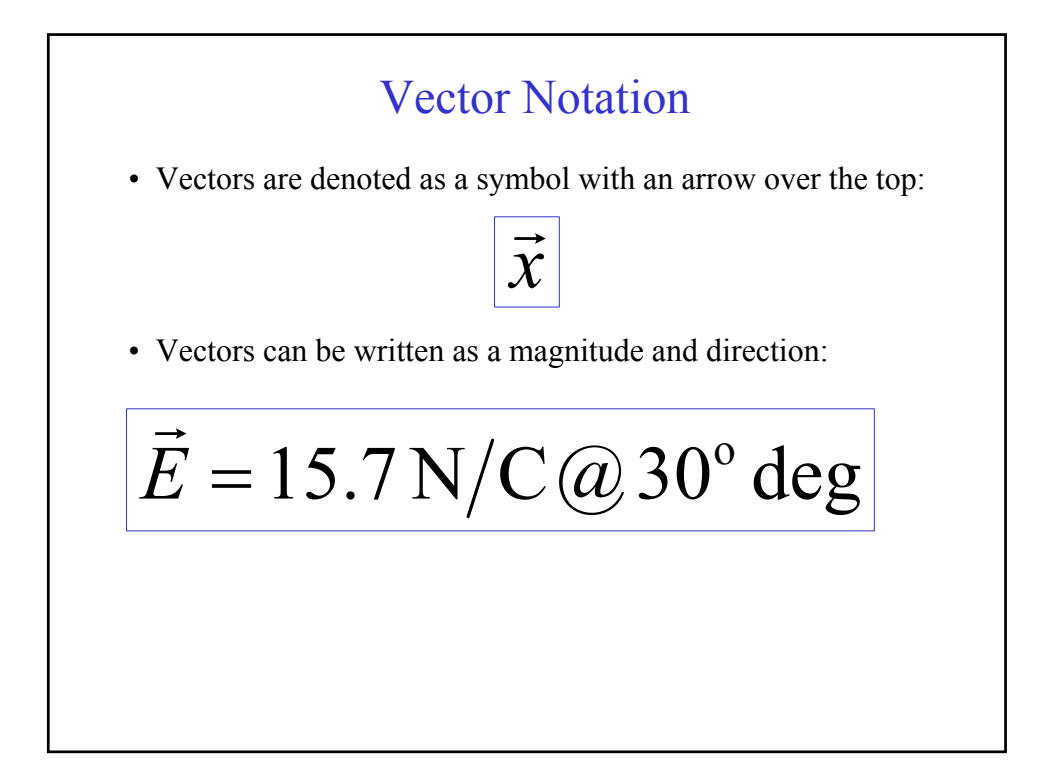

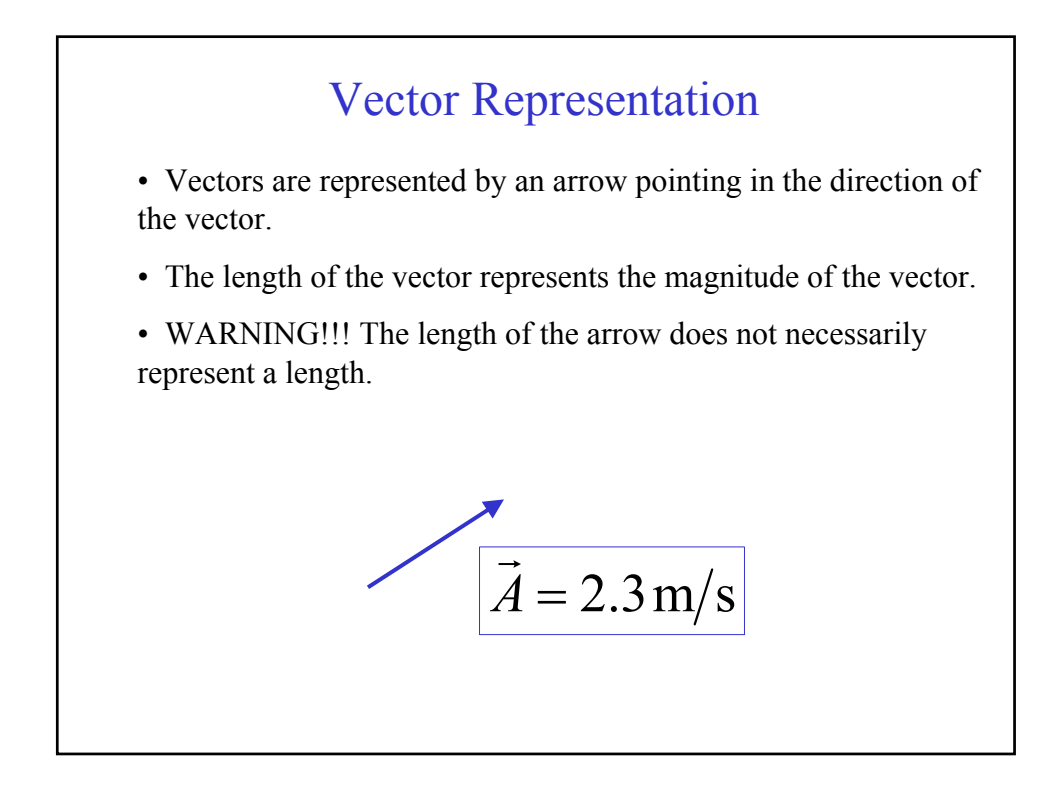

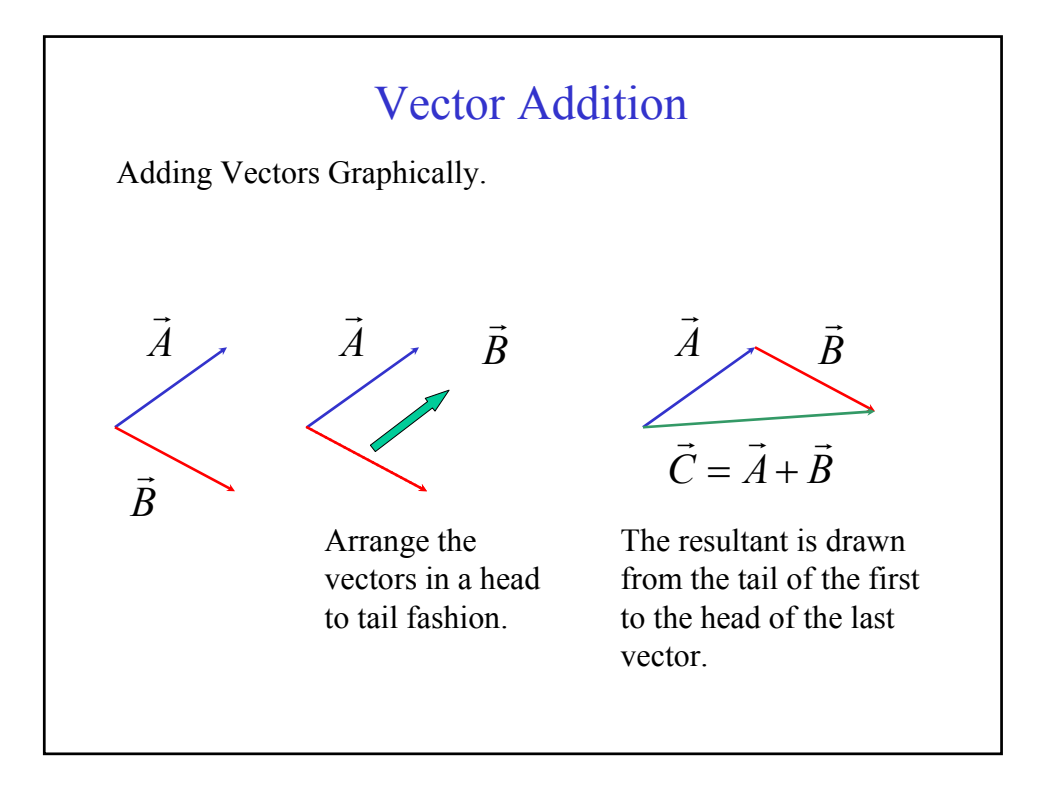

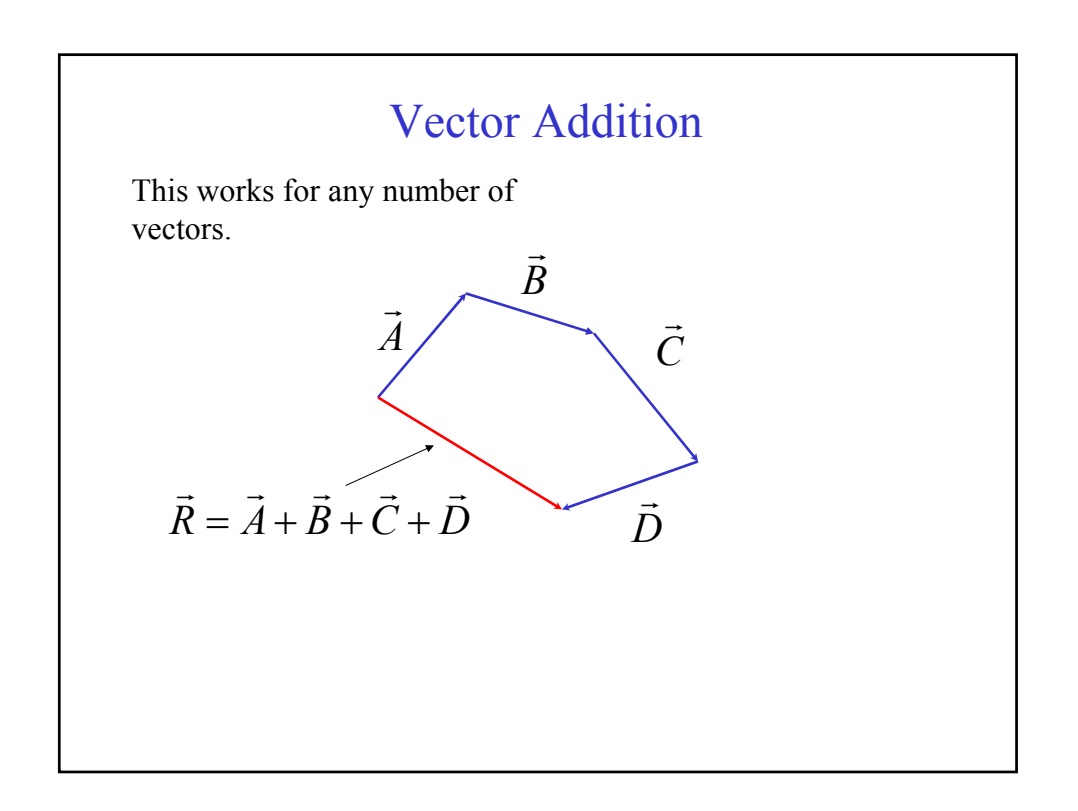

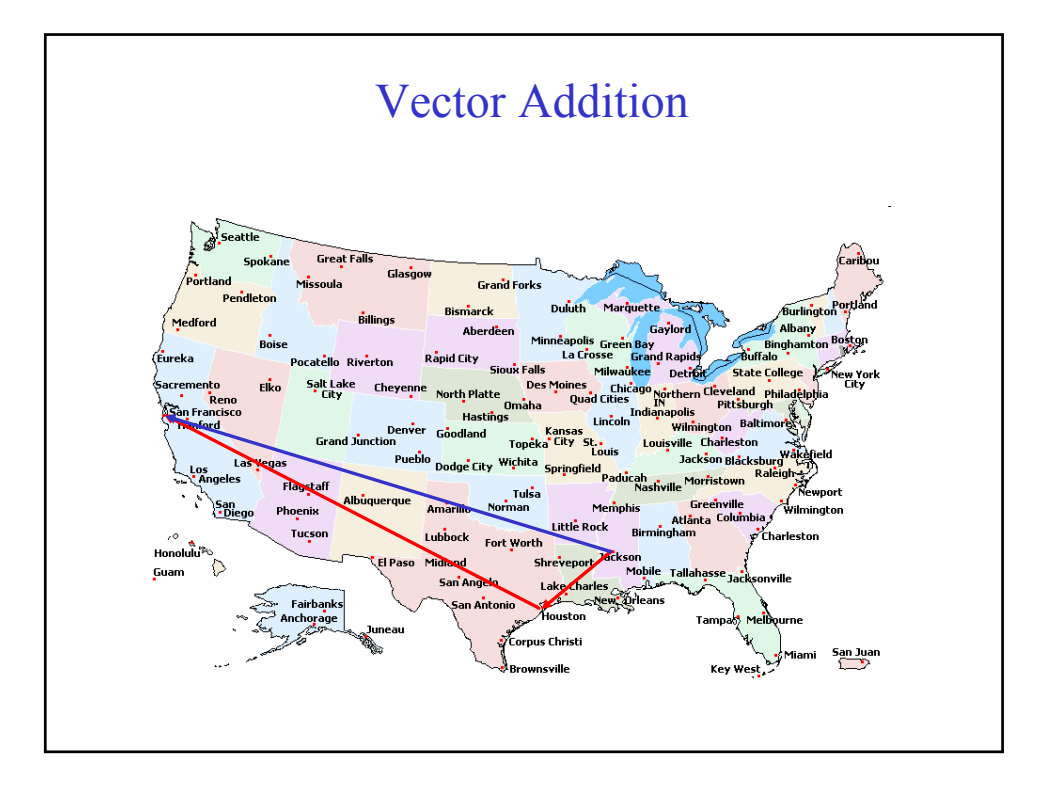

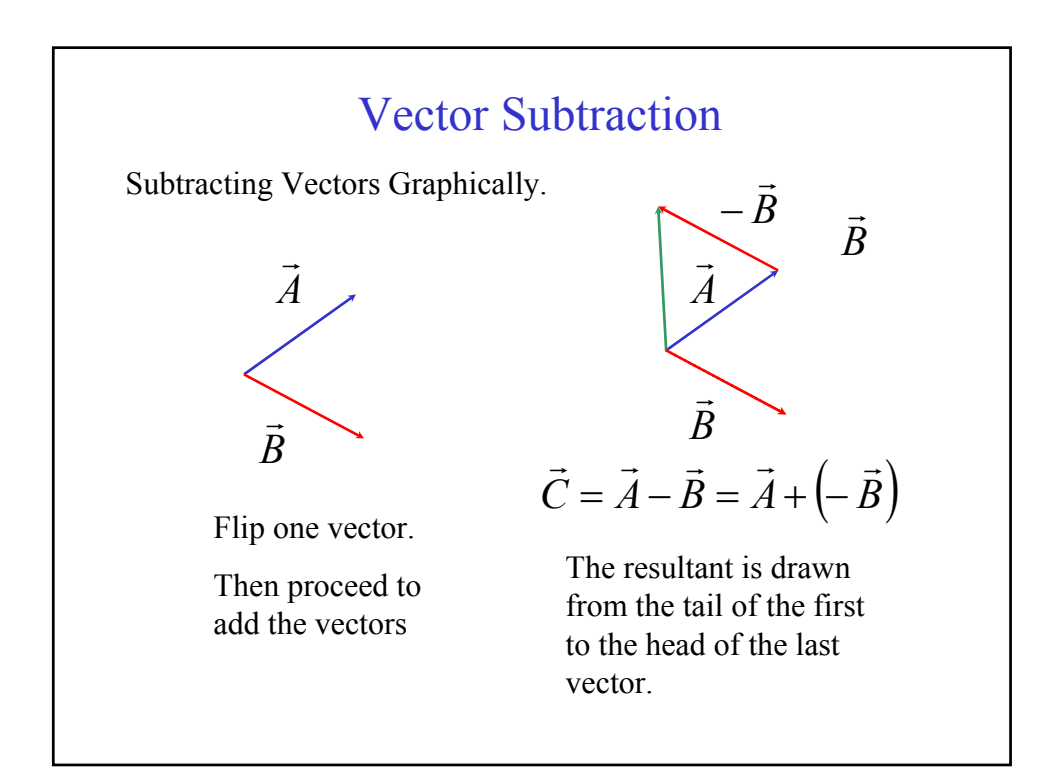

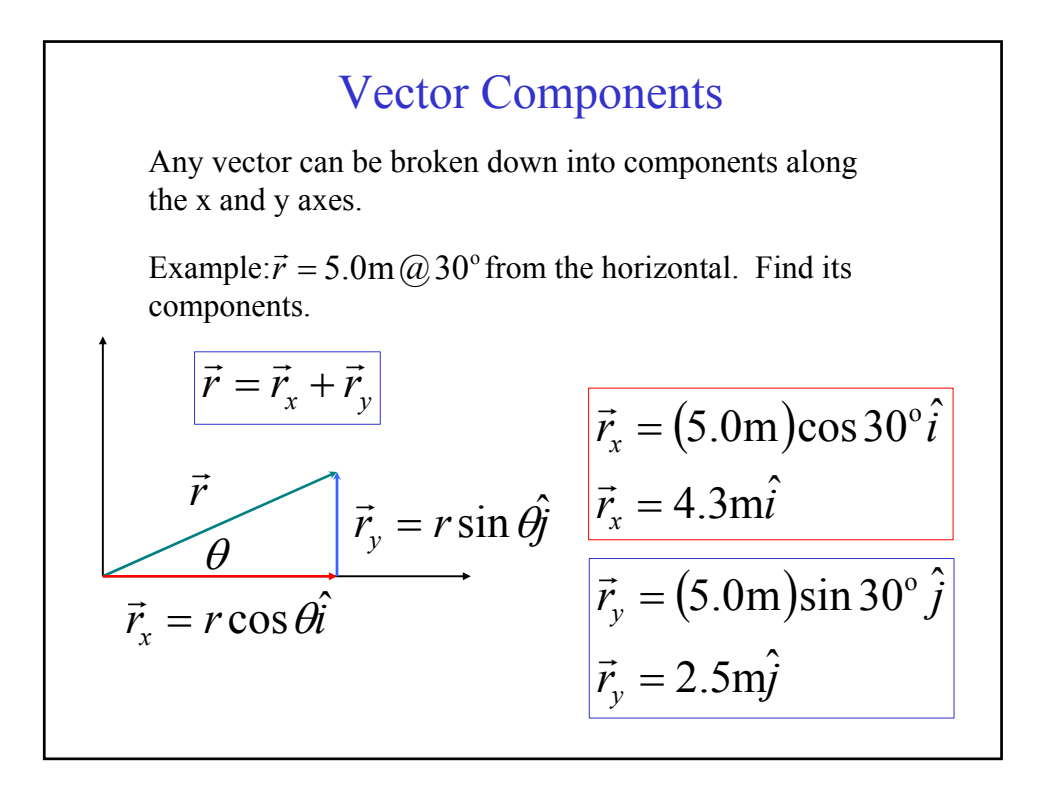

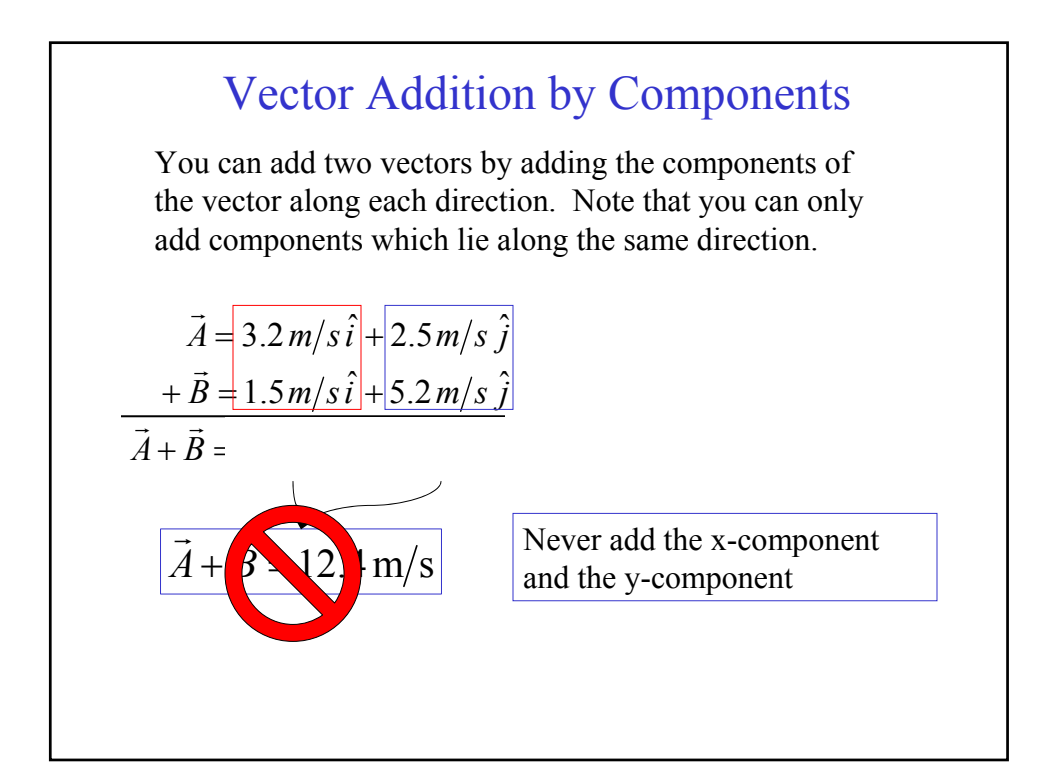

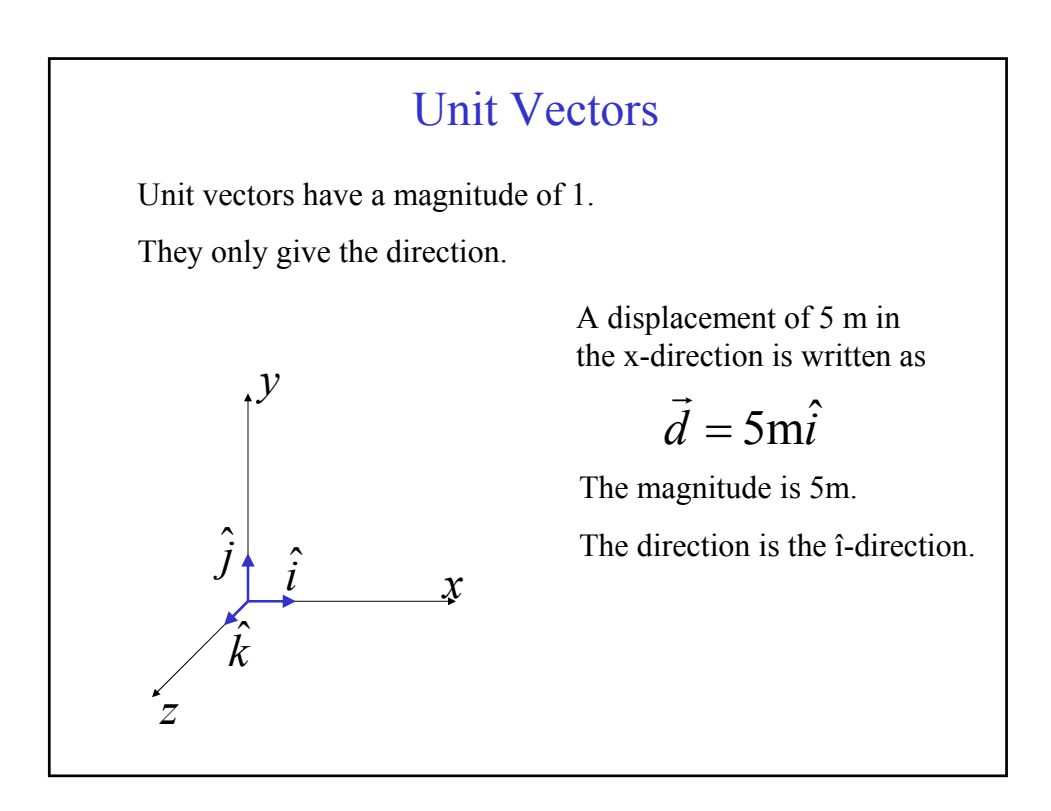

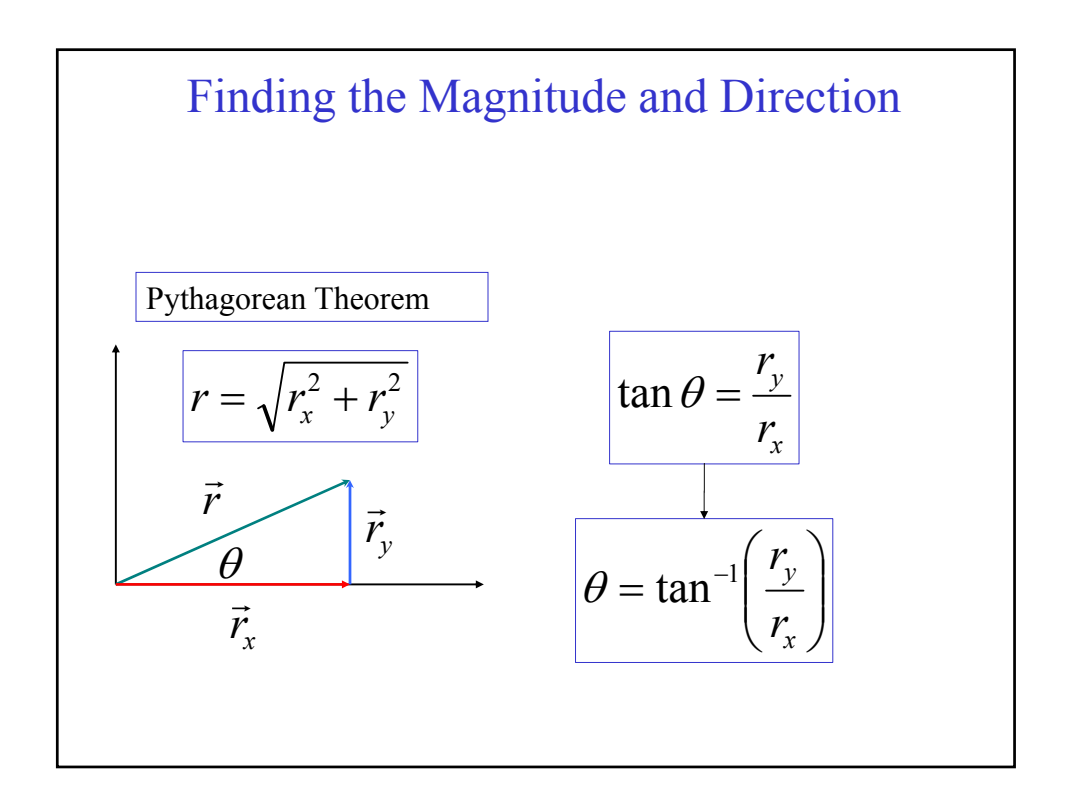

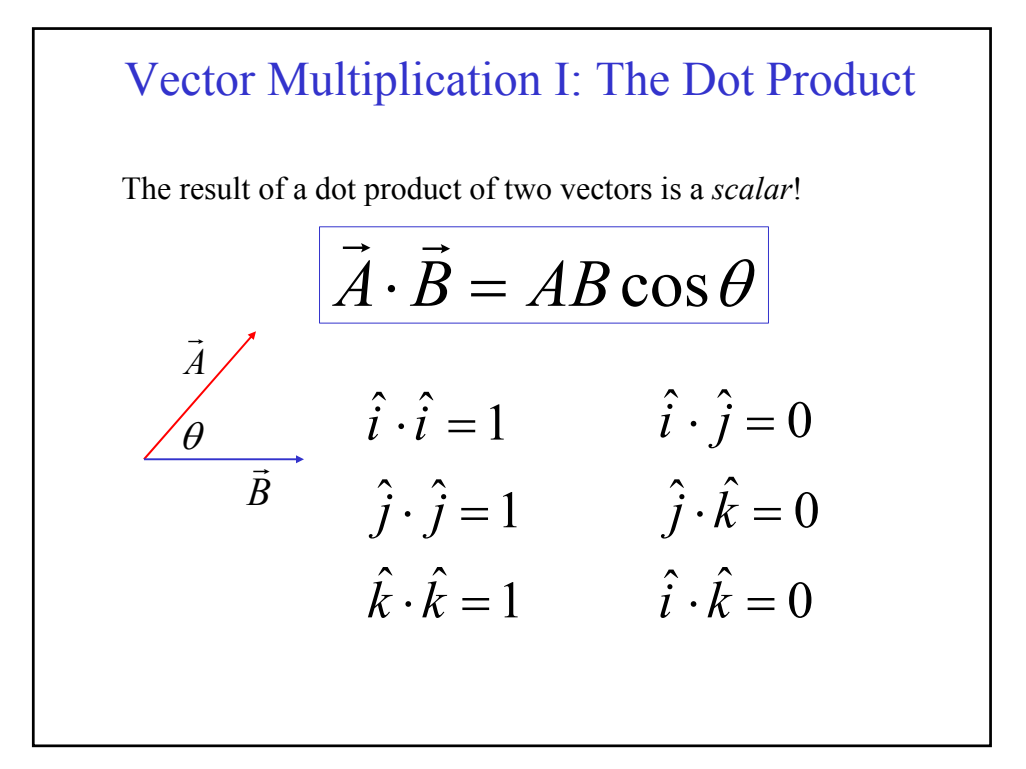

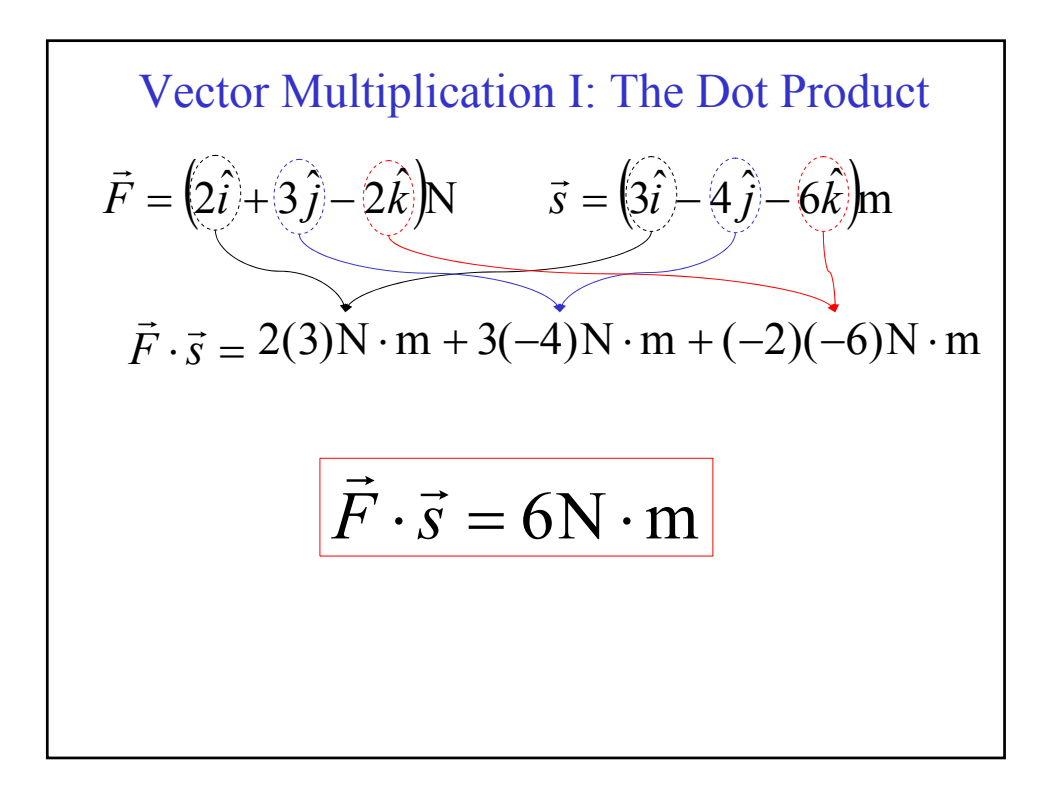

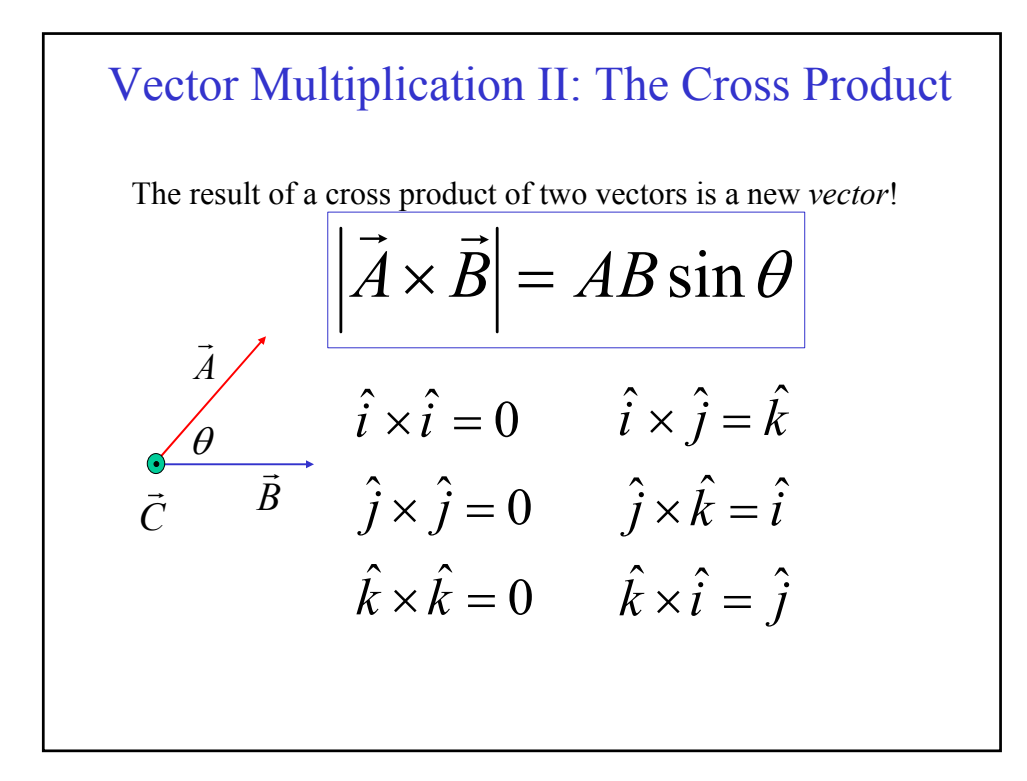

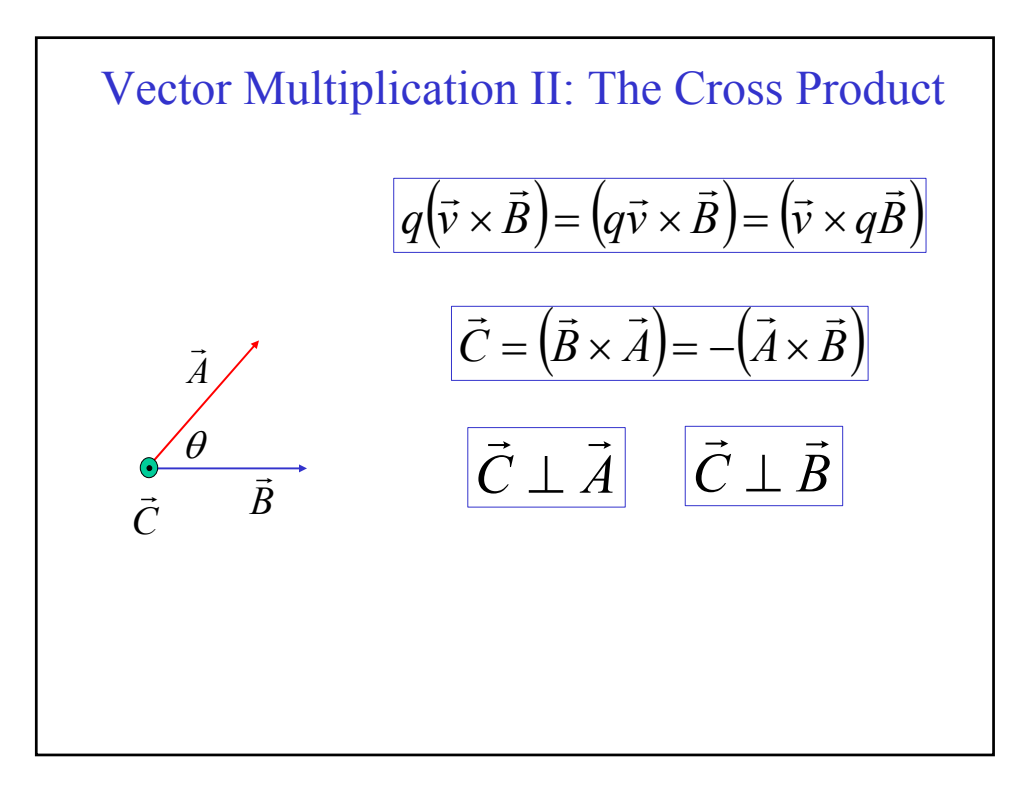

Vector Multiplication II: The Cross Product  
\n
$$
\vec{F} = (2\hat{i} + 3\hat{j} - 2\hat{k})N \qquad \vec{r} = (3\hat{i} - 4\hat{j} - 6\hat{k})m
$$
\n
$$
\vec{\tau} = (\vec{r} \times \vec{F})
$$
\n
$$
\vec{\tau} = (2N)(3m)(\hat{i} \times \hat{i}) + (2N)(-4m)(\hat{i} \times \hat{j}) + (2N)(-6m)(\hat{i} \times \hat{k})
$$
\n
$$
+ (3N)(3m)(\hat{j} \times \hat{i}) + (3N)(-4m)(\hat{j} \times \hat{j}) + (3N)(-6m)(\hat{j} \times \hat{k})
$$
\n
$$
+ (-2N)(3m)(\hat{k} \times \hat{i}) + (-2N)(-4m)(\hat{k} \times \hat{j}) + (-2N)(-6m)(\hat{k} \times \hat{k})
$$
\n
$$
\vec{\tau} = (26\hat{i} - 6\hat{j} + 17\hat{k})N \cdot m
$$

Vector Multiplication II: The Cross Product  
\n
$$
\vec{F} = (2\hat{i} + 3\hat{j} - 2\hat{k})N \qquad \vec{r} = (3\hat{i} - 4\hat{j} - 6\hat{k})m
$$
\n
$$
\vec{r} = (\vec{r} \times \vec{F})
$$
\n
$$
\vec{r} = (-4(-2) - (3)(-6))\hat{i}
$$
\n
$$
\vec{r} = (-4(-2) - (3)(-6))\hat{i}
$$
\n
$$
+ (-6(2) - (3)(-2))\hat{j}
$$
\n
$$
\vec{k} \qquad \hat{i} \qquad (\frac{3}{2} \times \frac{-4}{3}) \qquad + (3(3) - (2)(-4))\hat{k}
$$
\n
$$
(-6 \times \frac{3}{2}) \qquad \vec{r} = (26\hat{i} - 6\hat{j} + 17\hat{k})N \cdot m
$$

## Vector Multiplication II: Right Hand Rule

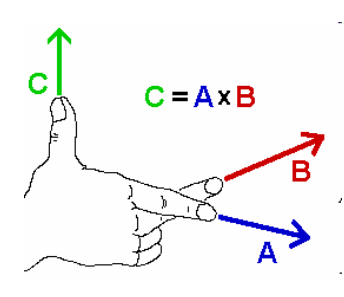

Index finger in the direction of the first vector.

Middle finger in the direction of the second vector

Thumb points in the direction of the cross product.

WARNING: Make sure you are using your right hand!!!